#### **Aspen Mobile for Administrators**

Aspen Mobile for administrators gives users quick access to student and staff information.

Vice-principals can quickly find which classroom a student who is wandering the halls should return to. Principals can find a teacher's home phone number with two taps.

Users type the url to your district's Aspen in the **Address** field of a browser of their mobile device, and Aspen Mobile appears. Users can create shortcuts on their Home screens for easy, one-tap access.

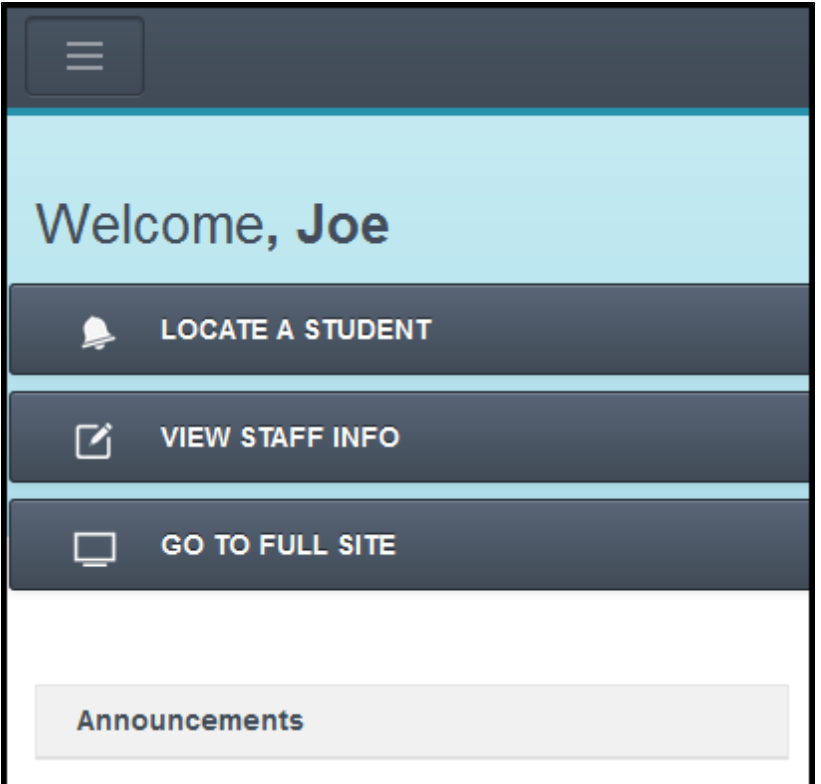

Aspen Mobile adjusts based on the screen size of your mobile device. For example, the Students List on your phone might look like this:

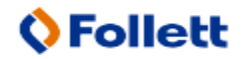

Aspen is marketed by X2 Development Corporation, a wholly owned subsidiary of Follett Software Company.

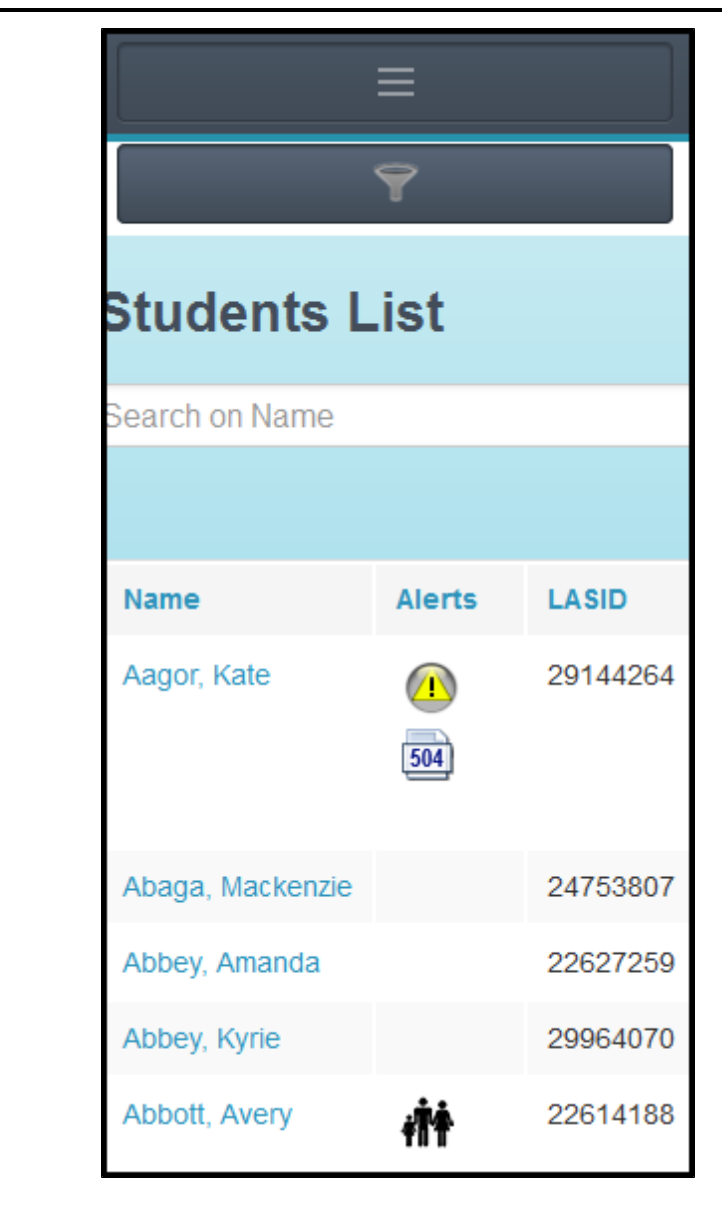

Or, like this on your tablet:

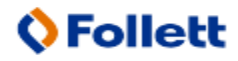

Aspen is marketed by X2 Development Corporation, a wholly owned subsidiary of Follett Software Company.

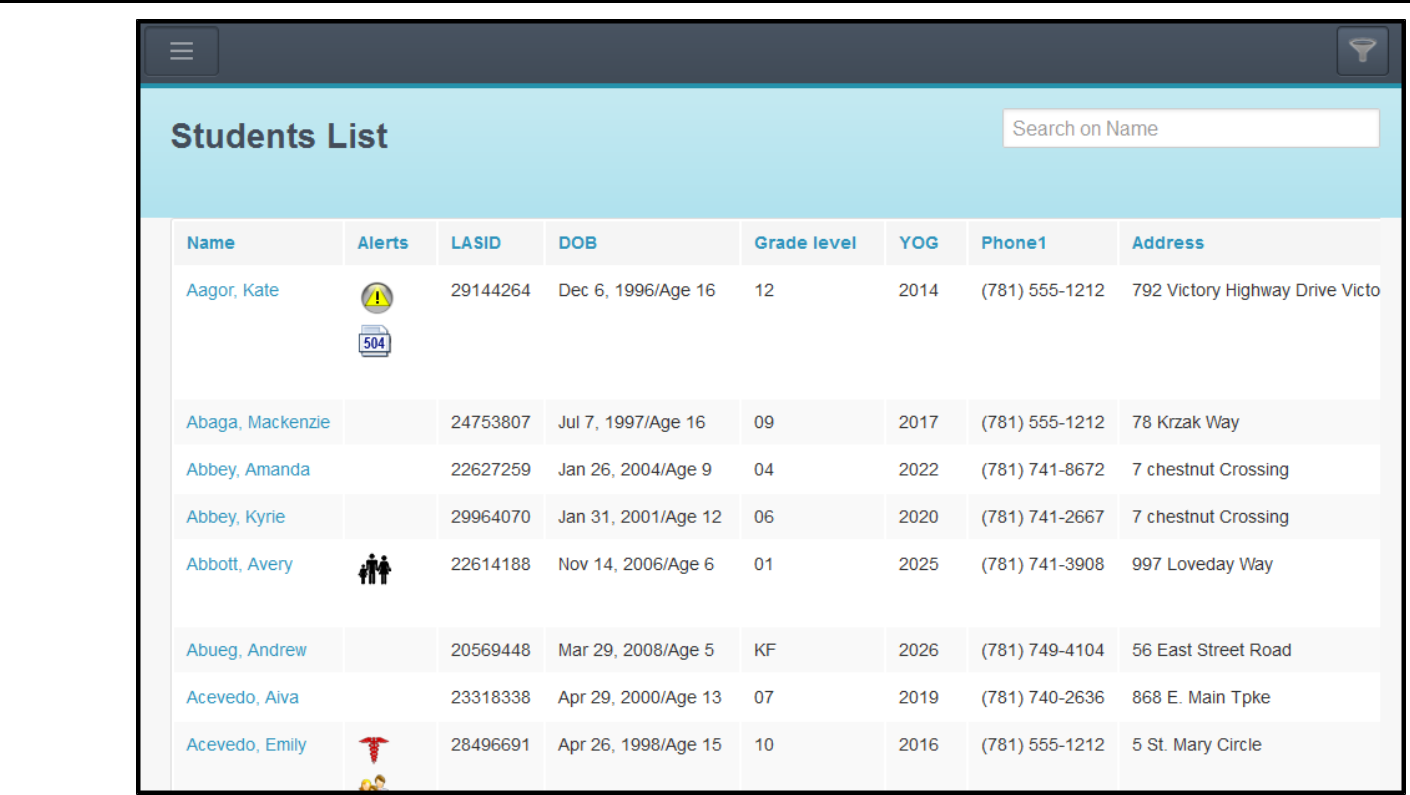

Use the following table to use Aspen Mobile for administrators:

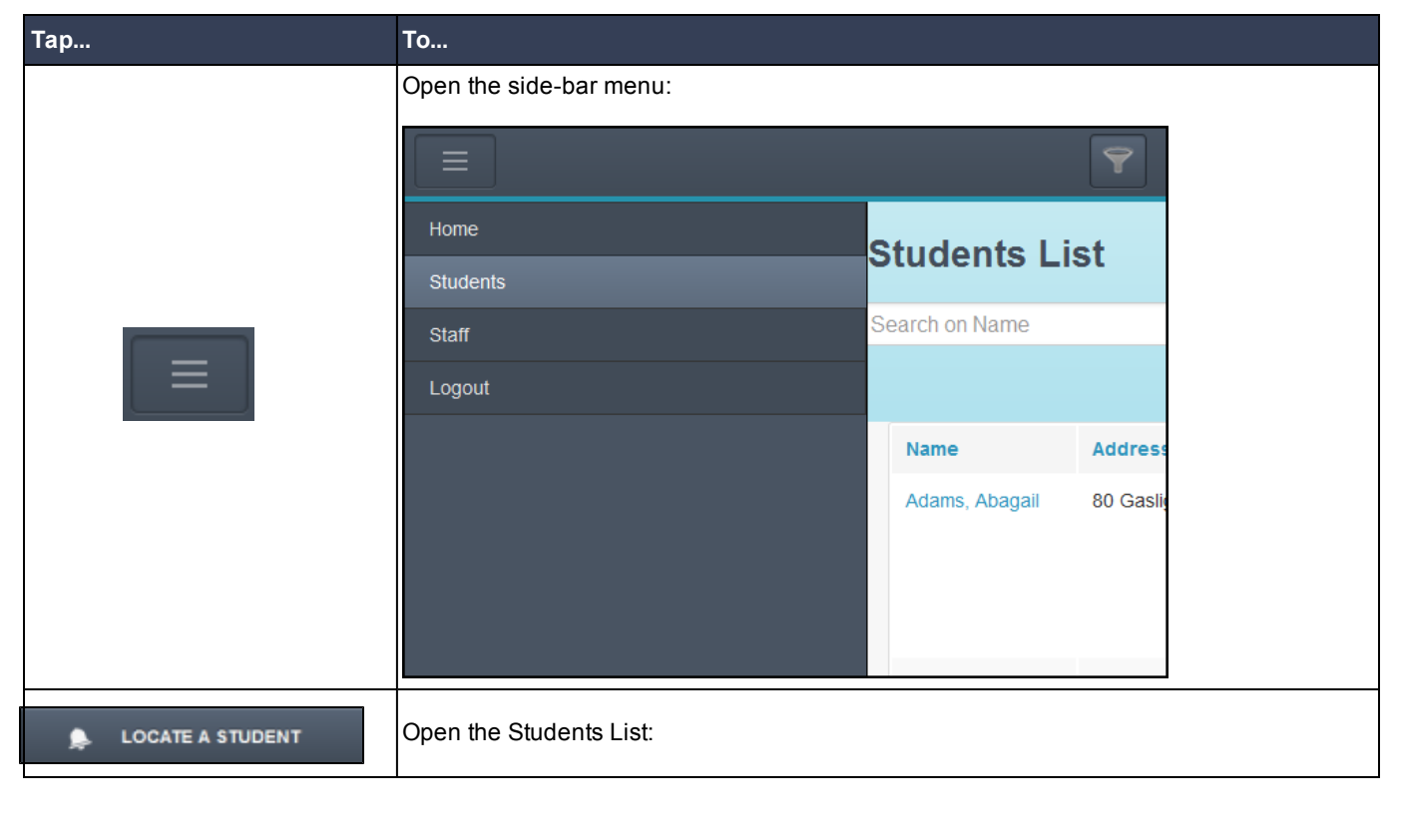

Aspen is marketed by X2 Development Corporation, a wholly owned subsidiary of Follett Software Company.

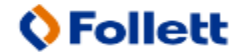

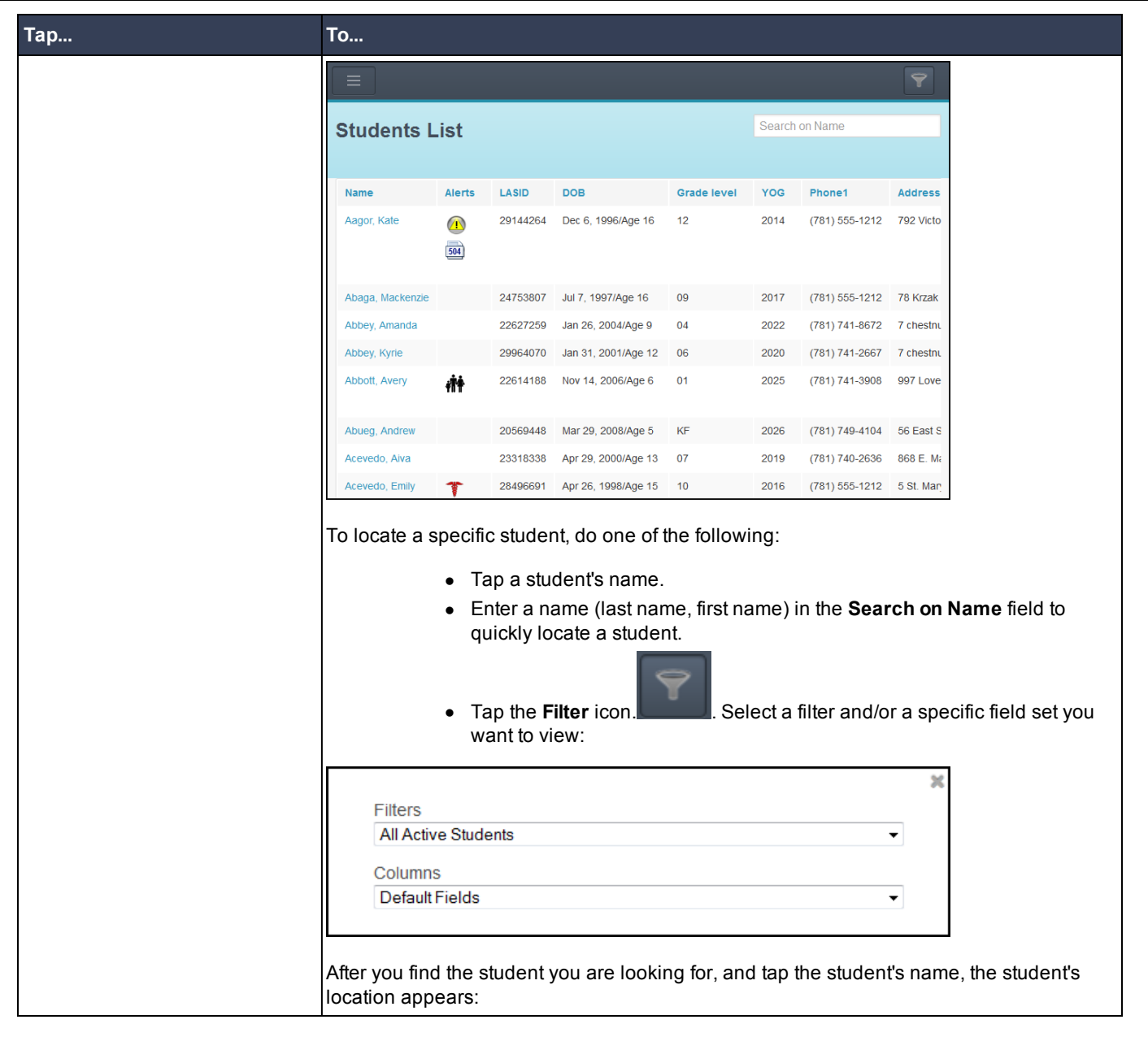

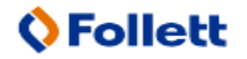

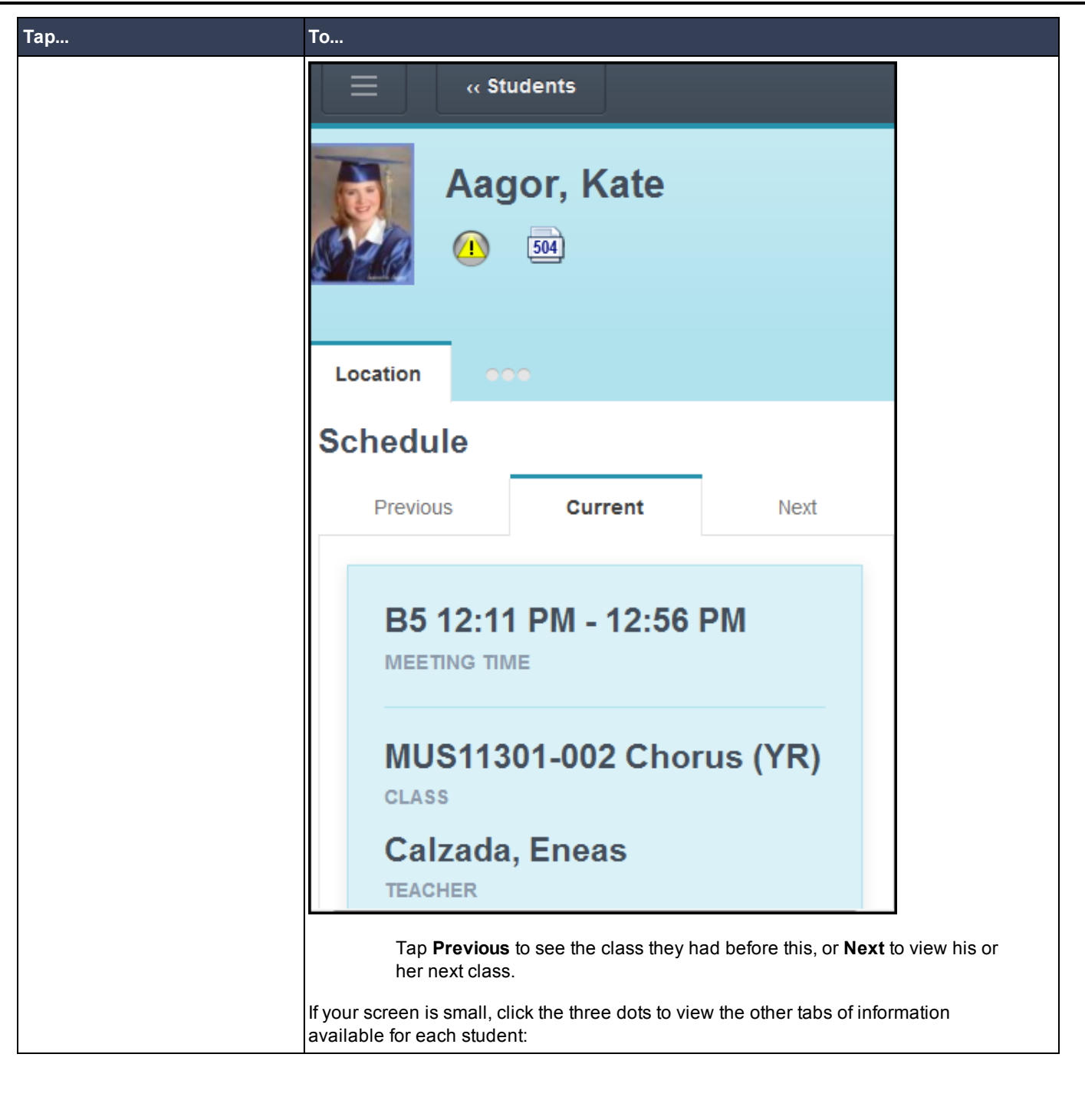

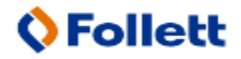

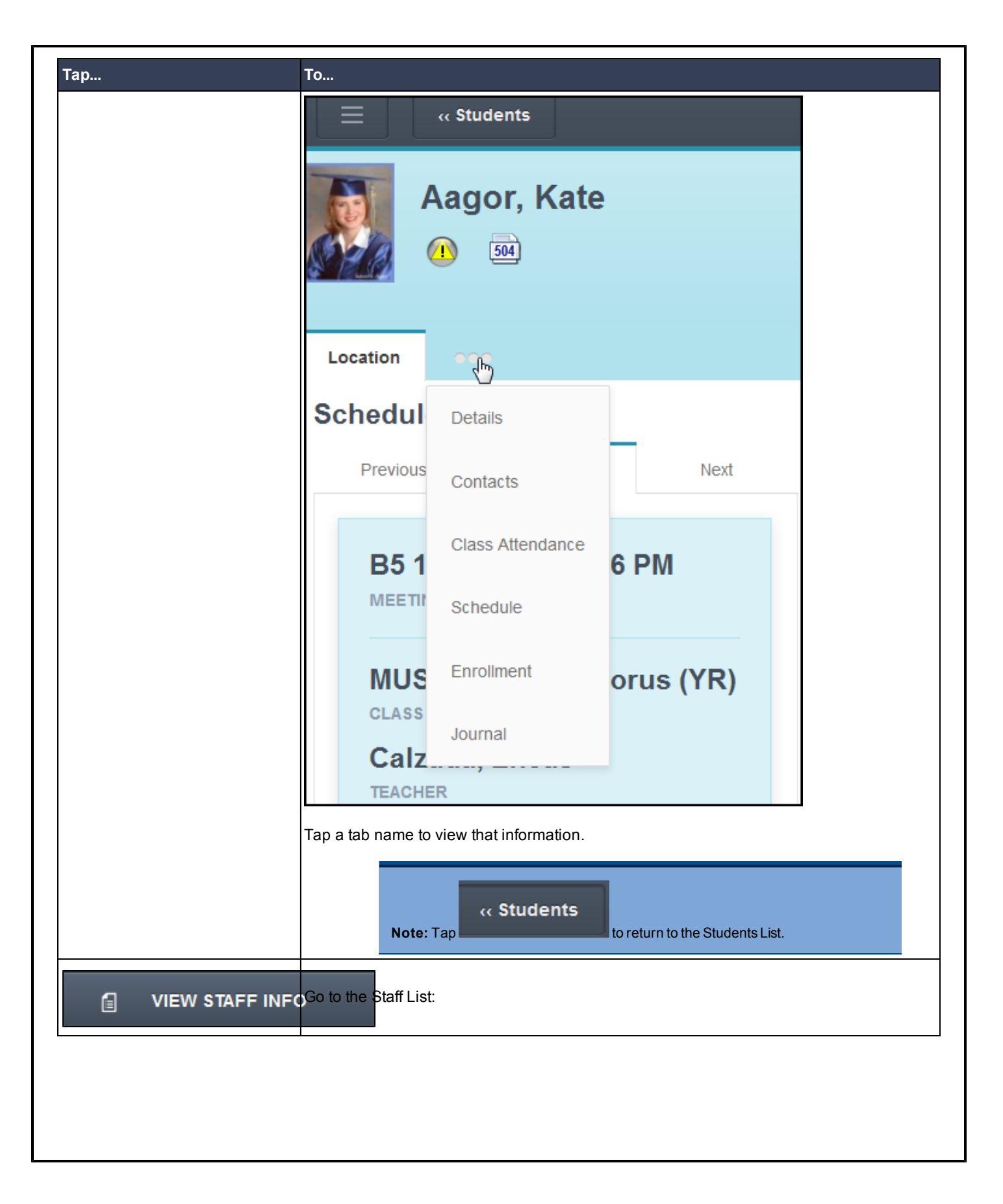

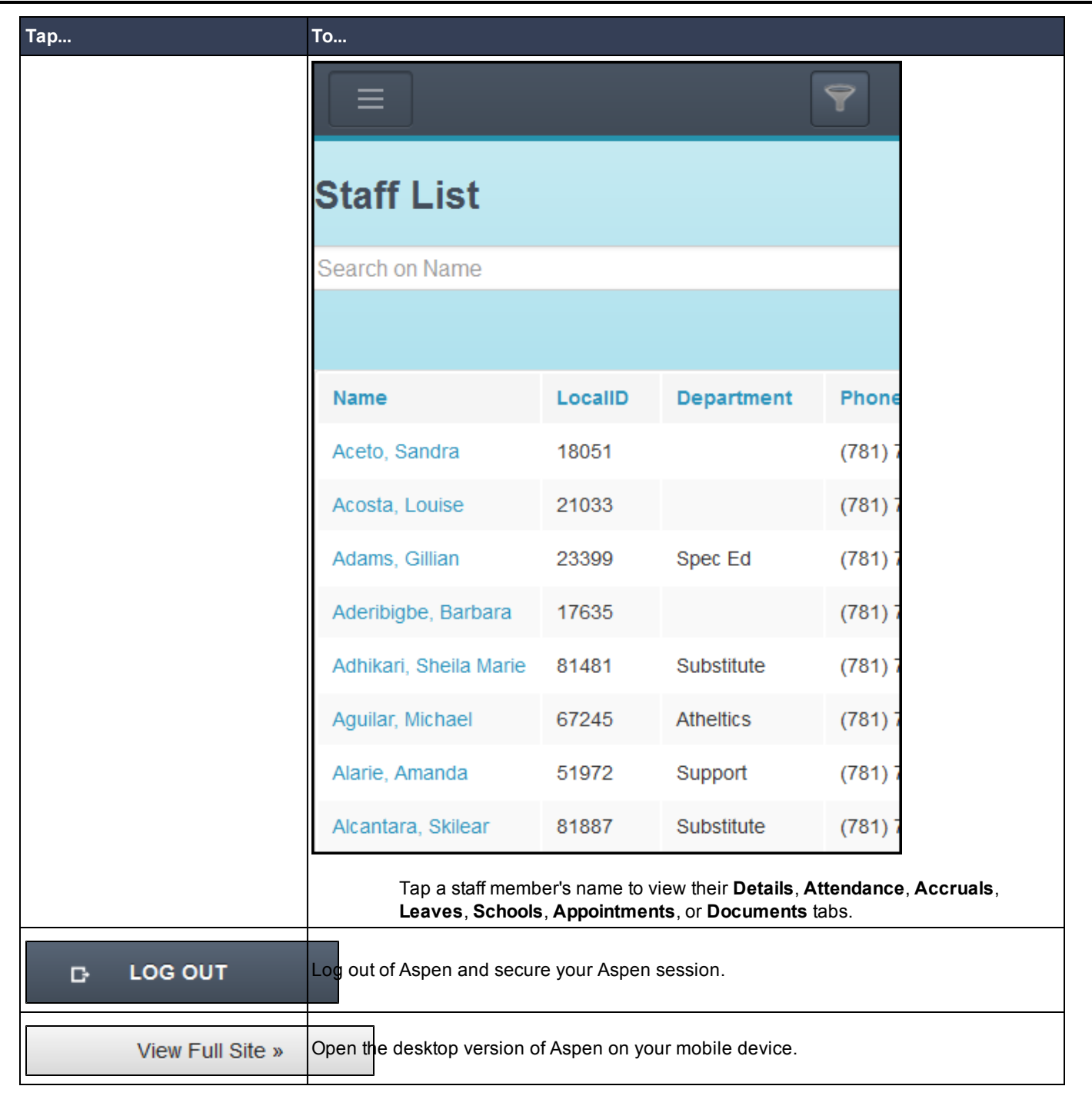

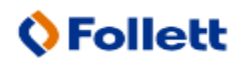